# **Fichier d'aide**

## **HYPER RESPINS™**

HYPER RESPINS™ est une machine à sous innovante avec de nouvelles mécaniques de jeu. Il s'agit d'un jeu à 6 rouleaux, 6 rangées, avec des paiements par groupe, et les fonctions suivantes :

- HYPER SYMBOLE
- RELANCES BONUS

Le taux de retour théorique au joueur est de :

• Jeu Normal: 96,05 %

## **Règles**

### **WILD**

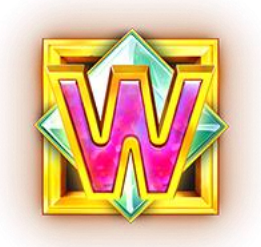

- WILD remplace tous les symboles sauf SCATTER.
- Tout gain de symboles avec un ou plusieurs symboles WILD est multiplié par 4.

### **SCATTER**

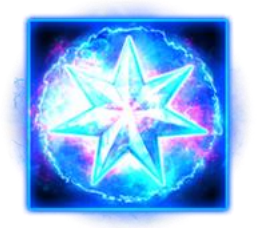

• Les Relances Bonus sont déclenchées lorsqu'au moins 5 symboles SCATTER apparaissent.

### **RELANCES BONUS**

- Les Relances Bonus sont déclenchées lorsqu'au moins 5 symboles SCATTER apparaissent.
- 3 relances attribuées.
- Les relances s'arrêtent lorsqu'il n'y en a plus ou que tous les emplacements visibles sur les rouleaux sont couverts de symboles SCATTER.
- Les Relances Bonus sont déclenchées seulement après que tous les gains de symboles et les HYPER SYMBOLES ont été finalisés.
- Tous les symboles SCATTER restent et toutes les autres positions sont relancées.
- Chaque nouveau symbole SCATTER reste également, et le nombre de relances restantes remonte à 3.
- À la fin des relances, chaque symbole SCATTER attribue un prix.
- Les gains initiaux par scatter vont de 1 à 100x la mise totale, et peuvent être augmentés grâce aux HYPER SYMBOLES.
- Les Relances Bonus sont jouées à la même mise que le tour déclencheur.
- Seuls les symboles SCATTER, les symboles VIDES et les HYPER SYMBOLES apparaissent pendant les relances.

### **HYPER SYMBOLE**

- BOMBE, MÉGABOMBE, ZAP (HORIZONTAL), ZAP (VERTICAL), MÉGAZAP et HYPERBOMBE sont des HYPER SYMBOLES.
- Après que tous les symboles gagnants ont été déterminés, l'un des HYPER SYMBOLES présents est activé.
- L'HYPER SYMBOLE qui sera activé est choisi dans l'ordre de bas en haut de chaque colonne, les colonnes étant parcourues dans l'ordre de gauche à droite.
- L'HYPER SYMBOLE sous tension explose et affecte les symboles autour.
- La valeur des symboles SCATTER affectés est doublée.
- Les symboles non-SCATTER explosent et rapportent un prix immédiat en fonction du tableau des gains de l'Hyper Symbole.
- Les HYPER SYMBOLES ne sont pas affectés par d'autres HYPER SYMBOLES.
- Une fois l'explosion terminée, l'HYPER SYMBOLE et les symboles non-SCATTER affectés sont retirés et remplacés par des symboles venant d'en haut.
- Les nouveaux gains de symboles sont alors déterminés avant que les autres HYPER SYMBOLES restants ne soient activés.
- La BOMBE affecte les symboles dans un carré 3x3 autour de la BOMBE.
- La MÉGABOMBE affecte les symboles dans un carré 5x5 autour de la MÉGABOMBE.
- Le ZAP (HORIZONTAL) affecte tous les symboles de la même rangée que le ZAP (HORIZONTAL).
- Le ZAP (VERTICAL) affecte tous les symboles de la même colonne que le ZAP (VERTICAL).
- Le MÉGAZAP affecte tous les symboles de la même colonne et la même rangée que le MÉGAZAP.
- L'HYPERBOMBE affecte tous les symboles de la grille.

## **RÈGLES DU JEU**

- Le joueur sélectionne un montant de mise totale.
- La mise de base est égale à la mise totale divisée par 20.
- Tous les gains (à l'exception du SCATTER) sont obtenus lorsque 5 symboles identiques ou plus sont regroupés dans des positions adjacentes (horizontales ou verticales).
- Les gains sont calculés selon le tableau des gains.
- Tous les gains sont multipliés par la mise totale.
- Vous remportez uniquement le plus gros gain de chaque combinaison gagnante.
- Les gains coïncidents sont additionnés.
- Seules les positions contenant le symbole gagnant sont utilisées pour déterminer le gain relatif à ce symbole.
- Tous les symboles gagnants (à l'exception du SCATTER) explosent et sont remplacés par des symboles venant d'en haut.
- WILD remplace tous les symboles sauf SCATTER.
- Le WILD ne rapporte pas en tant que symbole seul
- Tout gain de symboles avec un ou plusieurs symboles WILD est multiplié par 4.
- Tout dysfonctionnement rend les paiements et les parties nuls et non avenus.

## **Comment Jouer**

Choisissez le montant de votre mise et appuyez sur le bouton Jouer.

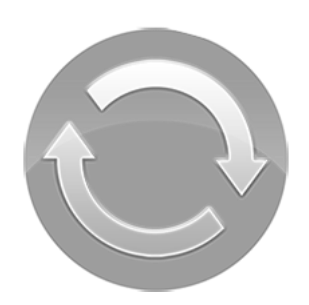

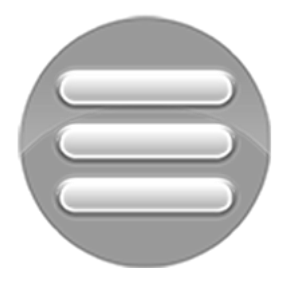

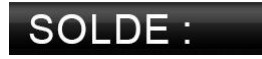

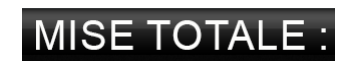

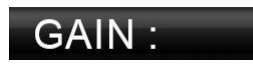

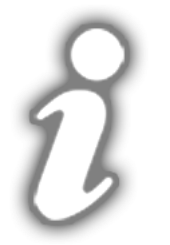

#### **Bouton Jouer**

• Place une mise puis lance les rouleaux.

#### **Bouton Menu**

- Ouvre une fenêtre où le joueur peut voir les pages d'informations, aller au lobby, modifier les mises, configurer le jeu auto et ajuster les paramètres du jeu.
- Par défaut, les pages d'info s'affichent.

#### **Compteur Solde**

• Affichez le solde actuel du joueur.

#### **Compteur Mise Totale**

• Affiche la mise totale en jeu.

#### **Compteur De Gain**

• Affiche le montant de gain actuel.

#### **Bouton Infos**

• Affiche les pages d'information.

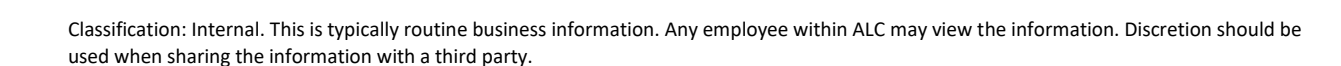

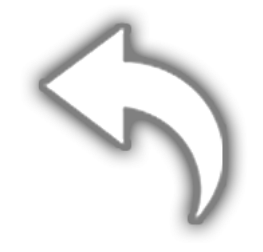

#### **Bouton Retour au jeu**

Renvoie au jeu principal.

#### **Bouton Accueil**

• Renvoie au lobby. Configurable en fonction de l'opérateur.

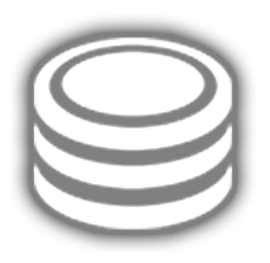

#### **Bouton Réglages De Mise**

• Ouvre la fenêtre de configuration des mises, où le joueur peut sélectionner le montant de la mise souhaitée.

#### **Bouton Des Paramètres Du Jeu**

Ouvrez la fenêtre de configuration des paramètres de jeu, où le joueur peut régler les éléments suivants :

- Activer et désactiver les sons
- Activer et désactiver la musique de fond (conserver les effets sonores)

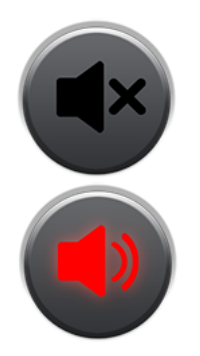

#### **Boutons Son**

• Désactiver et activer les sons, respectivement.

Ceci est la version 4 des règles du jeu, datée du 15/8/2023.